# **I.1 Userparameter allgemein (original E.2)**

## ♦ **Format**

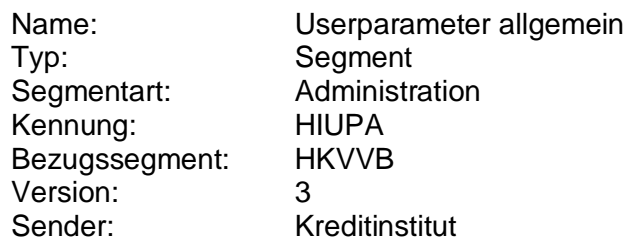

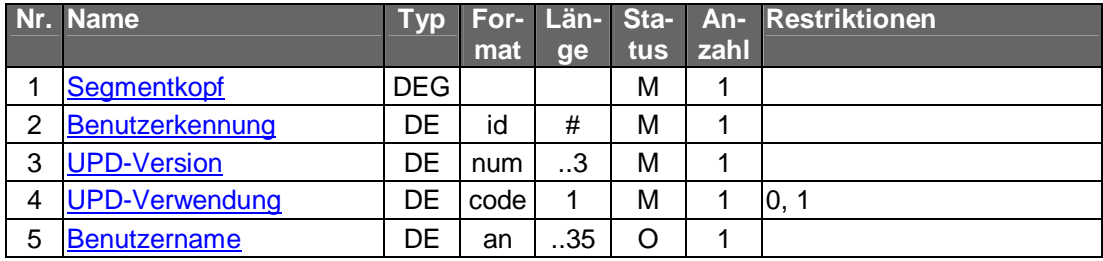

## ♦ **Belegungsrichtlinien**

#### **Benutzerkennung**

Es ist die Benutzerkennung des Benutzers anzugeben, auf den sich die Userparameterdaten beziehen (s. Kap. C.1.1).

#### **UPD-Version**

Antwortet ein Kreditinstitut auf das Kundensegment HKVVB und der UPD-Version=0 im Segment HIUPA ebenfalls mit einer UPD-Version=0, so müssen im aktuellen Dialog diese übermittelten UPD verwendet werden; die UPD sind dann nur für diesen Dialog gültig.